# **Merkblatt zum**

# **Bayerischen Programm zur Stärkung des Weinbaues – Teil B**

# **Investitionsförderung (WBB)**

Bitte lesen Sie dieses Merkblatt aufmerksam durch!

Dieses Merkblatt enthält die wesentlichen Bestimmungen für das WBB.

Alle erforderlichen Antragsformulare und Merkblätter stehen im Internet-Förderwegweiser des Staatsministeriums für Ernährung, Landwirtschaft und Forsten (StMELF) unter [www.stmelf.bayern.de/foerderwegweiser](http://www.stmelf.bayern.de/foerderwegweiser) (Link: Weinbau – Teil B: Investitionsförderung (WBB)) zur Verfügung.

Steht kein Internetzugang zur Verfügung, können die Antragsunterlagen auch bei der Bayerischen Landesanstalt für Weinbau und Gartenbau (LWG) angefordert werden.

# **1. Antragsteller und Rechtsform**

Gefördert werden natürliche oder juristische Personen sowie Personengesellschaften mit Unternehmenssitz in Bayern,

- die Weinbau betreiben sowie
- Winzergenossenschaften, Erzeugergemeinschaften und zusammenschlüsse bzw. Unternehmen mit Erzeugung von Erzeugnissen gemäß Anhang VII Teil II VO (EU) Nr. 1308/2013 ohne eigene Traubenproduktion und
- weinvermarktende Unternehmen der Weinwirtschaft sofern ein räumlicher und wirtschaftlicher Zusammenhang zu einem Weinbaubetrieb besteht. Ein räumlicher Zusammenhang ist gegeben, wenn das weinvermarktende Unternehmen in der gleichen oder in der Nachbargemeinde wie der Weinbaubetrieb ansässig

ist. Ein wirtschaftlicher Zusammenhang ist gegeben, wenn eine Personenidentität von mind. 50% besteht und die Verfügungsgewalt bei dieser Person liegt.

Gebietskörperschaften sind nicht antragsberechtigt.

Ebenso sind Unternehmen, die 750 oder mehr Personen beschäftigen und einen Jahresumsatz von 200 Mio. EUR oder mehr erzielen, nicht antragsberechtigt.

Bei Personengesellschaften muss der Gesellschaftsvertrag schriftlich geschlossen sein.

# **2. Betriebsnummer**

Jeder Antragsteller benötigt eine 10-stellige Betriebsnummer. Diese wird auf Antrag vom regional zuständigen Amt für Ernährung, Landwirtschaft und Forsten (AELF) vergeben.

Änderungen bei den Adressdaten sind dem AELF unverzüglich anzuzeigen.

# **3. Weinbauerzeugnisse gemäß Anhang VII Teil II der VO (EU) Nr. 1308/2013**

Weinbauliche Erzeugnisse, die dem Anhang VII Teil II VO (EU) Nr. 1308/2013 entsprechen, sind u. a. Wein, Jungwein, Likörwein, Schaumwein, Perlwein, Traubenmost und Weinessig.

Eine vollständige Aufzählung dieser weinbaulichen Erzeugnisse ist unter der oben genannten Internetadresse im Förderwegweiser verfügbar.

# **4. Weinrechtliche Meldungen**

Eine nicht fristgerechte Abgabe von Weinbestandsmeldung sowie Traubenernte- und Weinerzeugungsmeldung gemäß Verordnung (EG) Nr. 436/2009 führt zu Kürzungen oder zum Förderausschluss. Bei verspäteter Abgabe innerhalb einer Frist von 10 Arbeitstagen, erfolgt eine Kürzung der fälligen Zahlungen im laufenden Wirtschaftsjahr in Höhe von 0,3 % pro Arbeitstag. Wird die Frist um mehr als 10 Arbeitstage überschritten oder werden Meldungen nicht abgegeben führt dies außer im Falle höherer Gewalt zum Ausschluss von der Förderung im laufenden und im darauf folgenden Wirtschaftsjahr.

# **5. Förderfähige Investitionen**

Förderfähig sind bauliche und technische Investitionen in Verarbeitungs- und Vermarktungseinrichtungen von weinbaulichen Erzeugnissen gemäß Anhang VII Teil II VO (EU) Nr. 1308/2013, die der Verbesserung der Gesamtleistung des

Betriebes dienen.

Folgende Investitionen können über das WBB gefördert werden:

- Errichtung und Modernisierung von Bauten und baulichen Anlagen (einschließlich Ausstattung) zur Verarbeitung oder Vermarktung von weinbaulichen Erzeugnissen;
- Kauf neuer Maschinen und technischer Einrichtungen für den Traubentransport und die -verarbeitung, die Weinbereitung, die Weinlagerung und die Vermarktung einschließlich der für die Steuerung notwendigen Software;
- Kosten der Betreuung bei baulichen Investitionen ab 100.000 EUR zuwendungsfähigem baulichem Investitionsvolumen.

# **6. Ausschluss von der Förderung**

Von einer Förderung ausgeschlossen sind:

- Bewirtschafter mit widerrechtlichen Rebflächen im Sinne der Artikel 85a und 85b der Verordnung (EG) Nr. 1234/2007;
- Investitionen von unter 10.000 € **nachgewiesenem** zuwendungsfähigem Investitionsvolumen;
- Investitionen, die der Verarbeitung und Vermarktung von Erzeugnissen dienen, die nicht dem Anhang VII Teil II VO (EU) Nr. 1308/2013 (außerweinbauliche Erzeugnisse) enthalten sind, wie z. B. Schnaps, Säfte, Marmelade, Schokolade, Postkarten;
- Investitionen, die der Verarbeitung und Vermarktung von Erzeugnissen aus Drittländern (nicht-EU-Länder wie z. B. Schweiz) dienen;
- behördliche Kosten (z. B. Baugenehmigungskosten) und satzungsgemäße Anschlussbeiträge sowie Erschließungskosten (wie z. B. für Wasser, Strom);
- Kunstwerke;
- Erwerb von Grundstücken, einschließlich Notariatskosten und Grunderwerbsteuer sowie der Erwerb von Bauten und baulichen Anlagen;
- Außenanlagen;
- Sozialräume
- Investitionen im Wohnbereich, in Verwaltungsgebäude, Garagen und KFZ-Werkstatträume;
- Büroeinrichtung, -geräte sowie -software;
- bäuerliche gastronomische Einrichtungen mit Ausnahme von Weinprobierstuben.
- Kraftfahrzeuge (wie z. B. Lieferwagen, Auto, Gabelstapler, Schlepper, Anhänger für die Außenwirtschaft);
- gebrauchte Maschinen und Einrichtungen;
- laufende Betriebsausgaben, Ablösung von Verbindlichkeiten, Sollzinsen, Kreditbeschaffungskosten, Erbabfindungen, Pachten, Erbpachtzinsen und Kosten für eine rechtliche Beratung;
- Eigenleistungen, z. B. das Einbringen der eigenen Arbeitskraft, Verwendung eigener Baumaterialien;
- Miete, Leasing und Mietkauf;
- einfache Ersatzinvestitionen;
- bauliche Sanierungsmaßnahmen;
- Werbemaßnahmen (z. B. Flyer, Broschüren und Beschilderungen), Internetauftritte;
- Umsatzsteuer;
- Rabatte, Boni und Skonti;
- Vorhaben, die bereits aus Mitteln anderer öffentlicher Förderprogramme für den gleichen Zweck gefördert werden. können;

# **7. Besonderheiten bei Investitionen in Vinotheken**

Investitionen in Vinotheken (Weinprobierstuben) sind grundsätzlich nur dann **förderfähig**, wenn folgende Bedingungen eingehalten werden:

- In den Räumlichkeiten der Vinothek (einschließlich Vorbereitungsräume) dürfen keine Vorrichtungen zur Bereitung warmer Speisen für die Bewirtung von Gästen vorhanden sein (z. B. Herd, Ofen, Mikrowelle, Konvektomat).
- Es darf keine gastronomische Bewirtung, bei der Speisen und Getränke nach Konsum abgerechnet werden, erfolgen.

Förderfähig sind demzufolge nur Vinotheken bei denen die Vermarktung von Wein ausdrücklich im Vordergrund steht. Finden Veranstaltungen statt, sind nur Weinproben mit kalten Speisen zulässig, bei denen ein pauschaler Kostenbeitrag für die Weinprobe verlangt wird.

Hingegen sind beispielsweise die im Folgenden beschriebenen Konstellationen **nicht förderfähig**:

- Ein Winzer plant eine Vinothek. Neben einer Gläserspülküche soll noch eine Küchenzeile mit Elektrogeräten inkl. Herd für die Bewirtung von Gästen eingebaut werden. In diesem Fall ist die geplante Vinothek nicht förderfähig. Dabei ist es ohne Belang, ob der Herd aus eigenem Besitz des Winzers kommt oder gekauft wird. Dies gilt auch dann, wenn für den gekauften Herd keine Förderung beantragt wird. Allein der Einbau einer Vorrichtung zur Bereitung warmer Speisen ist ausschlaggebend für die Nicht-Förderfähigkeit der Vinothek.
- Ein Winzer plant eine Vinothek, in der (unregelmäßig) Veranstaltungen Dritter, wie z. B. Geburtstagsfeiern, Firmenfeiern oder Konzerte abgehalten werden sollen. Auch in diesem Fall ist die geplante Vinothek aufgrund der Art der Nutzung nicht förderfähig. Das WBB sieht lediglich die Nutzung im Rahmen von themenbezogenen Weinproben vor, in denen eindeutig der selbst produzierte Wein im Vordergrund der Veranstaltung steht.
- Ein Winzer plant eine Vinothek, die (teilweise) auch als eine Straußwirtschaft, Heckenwirtschaft, Weinstube, Winzerstube etc. genutzt wird. In diesem Fall ist die Vinothek ebenfalls aufgrund der Art der Nutzung nicht förderfähig.

# **8. Fördervoraussetzungen**

Die Fördervoraussetzungen müssen zum Zeitpunkt der Bewilligung erfüllt sein.

Änderungen, die nach Antragstellung eintreten, sind der zuständigen Bewilligungsbehörde (Landesanstalt für Landwirtschaft (LfL)) unverzüglich mitzuteilen.

# **8.1 Unternehmenssitz**

Der Unternehmenssitz des Antragstellers und der Standort der Investition müssen sich in Bayern befinden.

#### **8.2 Unternehmen in Schwierigkeiten**

Unternehmen in Schwierigkeiten kommen für die Förderung nicht in Betracht.

Typische Kennzeichen für ein Unternehmen in Schwierigkeiten sind z. B. steigende Verluste, sinkende Umsätze, wachsende Lagerbestände, Überkapazitäten, zunehmende Verschuldung und Zinsbelastung. Schlimmstenfalls ist das Unternehmen bereits zahlungsunfähig oder es wurde bereits ein Insolvenzverfahren nach innerstaatlichem Recht eingeleitet.

#### **8.3 Nachweis der Verbesserung der Gesamtleistung**

Anhand eines Investitionskonzepts ist die Wirtschaftlichkeit, die Finanzierbarkeit des Vorhabens sowie die Verbesserung der Gesamtleistung des Unternehmens nachzuweisen.

Bei Vorhaben mit einem zuwendungsfähigen Investitionsvolumen bis 100.000 EUR ist eine Einfachanalyse ausreichend. Darüber hinaus muss das Investitionskonzept mit einem zugelassenen EDV-Programm erstellt werden (Betriebsplanungsprogramm ÖKONOM oder EDV-Anwendungen der zugelassenen Betreuungsgesellschaften).

Der Investitions- und Finanzierungsplan muss alle Investitionen (zuwendungsfähige und nicht zuwendungsfähige Investitionsbestandteile) des beantragten Vorhabens umfassen.

Der Kapitaldienst muss unter Berücksichtigung evtl. schon bestehender Verpflichtungen tragbar sein.

Die Finanzierbarkeit des Vorhabens muss nachweislich gewährleistet sein. Bei Finanzierungsbeträgen über 50.000 EUR ist eine Guthabenbestätigung bzw. Kreditbereitschaftserklärung der Hausbank zwingend erforderlich.

Projektbezogene Deckungsmittel, die nach Erteilung der Bewilligung neu hinzukommen, sind vom Antragsteller mitzuteilen und im Sinne der Anteilfinanzierung anzurechnen.

# **8.4 Baugenehmigung**

Spätestens zur Auszahlung muss für das beantragte Vorhaben die Baugenehmigung vorgelegt werden.

# **9. Förderhöhe**

#### **9.1 Förderfähige Investitionskosten**

Die Höhe des Fördersatzes hängt von der Kategorie des Unternehmens ab. Zur Kategorisierung des Unternehmens ist immer die Anlage "KMU-Erklärung" vorzulegen (KMU = kleine und mittlere Unternehmen)

Förderfähige Investitionen werden bei KMU mit 25 % bezuschusst.

Bei Unternehmen, die nicht die KMU-Kriterien erfüllen, aber weniger als 750 Personen beschäftigen oder einen Jahresumsatz von weniger als 200 Mio. EUR erzielen, werden förderfähige Investitionen mit 20 % bezuschusst.

Das förderfähige Investitionsvolumen wird auf die im Rahmen der Kostenplausibilisierung ermittelten Werte beschränkt.

# **9.2 Betreuer**

Bei einer Förderung von Vorhaben mit einem zuwendungsfähigen baulichen Investitionsvolumen ab 100.000 EUR ist ein fachkundiger, zugelassener Betreuer einzuschalten (Betreuerpflicht).

Die Kosten für die Betreuung von Investitionsvorhaben können nur bei einem **zuwendungsfähigen baulichen Investitionsvolumen** ab 100.000 EUR gefördert werden.

Der Betreuerzuschuss beträgt bei einem zuwendungsfähigen baulichen Investitionsvolumen

- von 100.000 EUR bis zu 250.000 EUR maximal 3.000 EUR,
- von über 250.000 EUR bis zu 500.000 EUR maximal 5.000 EUR,
- bei über 500.000 EUR maximal 6.000 EUR.

Das zuwendungsfähige bauliche Investitionsvolumen umfasst die förderfähigen Investitionskosten für Gebäude und bauliche Anlagen, Kosten für Einrichtung, Kosten für die Vorbereitung des Baugrundstücks und Baunebenkosten.

# **10. Förderobergrenze**

Der Zuschuss wird auf 250.000 EUR je Antragsteller im Förderzeitraum 2014 bis 2018 begrenzt. Zum Erreichen der Förderobergrenze sind mehrere Anträge möglich. Die nächste Antragstellung ist erst möglich, wenn das vorhergehende Vorhaben abgeschlossen ist.

# **11. Antragstellung**

Der Antrag ist bei der LWG einzureichen. Diese gibt den Antrag nach fachlicher Bewertung weiter an die LfL. Der Antrag kann nur geprüft werden, wenn er vollständig (mit allen erforderlichen Anlagen) vorgelegt wird.

#### **11.1 Bestandteile des Förderantrags:**

Der Förderantrag besteht aus dem vollständig ausgefüllten und unterschriebenen Antragsformular mit ergänzenden Unterlagen.

Zur Antragstellung sind folgende Unterlagen bzw. Nachweise vorzulegen:

- Letzter vorliegender Buchführungsabschluss bzw. Einnahmen-Überschuss-Rechnung;
- Investitionskonzept bzw. Einfachanalyse/Ökonom (vgl. Nr. 8.3);
- KMU-Erklärung;
- Kostenvoranschlag/-angebote;
- Übersicht Kostenangebote;
- Gesamtkostenübersicht;

Abhängig von Antragsteller und Vorhaben sind ggf. zusätzliche Unterlagen erforderlich. Diese können zum Beispiel sein:

- Kopie Eingabeplan/Lageplan bei baulichen Vorhaben;
- Baugenehmigung bzw. Nachweis eingereichter Bauplan;
- Bestätigung über Eigenmittel (vgl. Nr. 8.3);
- Kreditbereitschaftserklärung (vgl. Nr. 8.3);
- Bankbestätigung über vorhandene Verbindlichkeiten;
- Absicherung von Rückforderungsansprüchen;
- Gesellschaftsvertrag bei Personengesellschaften bzw. Registerauszug (z. B. Handelsregister) bei juristischen Personen;
- Übergabe-/Pachtvertrag;
- Erklärung außerweinbauliche Erzeugnisse;
- Aufstellung über Menge und Herkunft von Traubenzukäufen/Weinzukäufen bei Drittlandsware;
- Betreuungsvertrag.

#### **11.2 Vorzeitiger Maßnahmebeginn**

Vorhaben, die vor der Bewilligung bzw. schriftlichen Zustimmung der Bewilligungsbehörde zum vorzeitigen Maßnahmebeginn bereits begonnen wurden (insbesondere zählen Kaufverträge oder Auftragserteilung bereits als Beginn!) sind nicht förderfähig.

#### **11.3 Kombinierte Vorhaben**

Ein "Vorhaben" ist ein zeitlich und inhaltlich abgegrenztes Investitionsprojekt, das einem bestimmten Zweck dient und dem Zweck entsprechend vom Antragsteller genutzt wird.

Kombinierte Vorhaben bestehen aus mehreren eigenständigen Vorhaben, die zwar unter Umständen zeitlich und räumlich sehr eng verbunden sein können, jedoch in zwei separaten Förderanträgen beantragt werden müssen, da sie entweder

- a) verschiedenen Zwecken dienen und daher in unterschiedlichen Förderprogrammen (v. a. WBB und EinzelbetriebIiche Investitionsförderung – Teil B Diversifizierung – DIV) beantragt werden müssen oder
- b) von unterschiedlichen Antragstellern innerhalb des WBB beantragt werden müssen, da ein Antragsteller nicht das gesamte Gebäude zweckentsprechend nutzen kann.

Im Zuge der Realisierung dieser kombinierten Vorhaben können einzelne Bestandteile Teil beider Vorhaben sein (z. B. Gebäudehülle). Ist dies der Fall, muss sichergestellt sein, dass die Kosten für die gemeinsamen Bestandteile anhand eines geeigneten Kostenschlüssels (z. B. Nutzungsvolumen umbauter Raum) sachgerecht und nachvollziehbar auf die beiden Einzelvorhaben aufgeteilt werden.

Im Fall a) sind in den Förderanträgen beider Förderprogramme die Gesamtsumme der Investitionskosten aufzuführen und zu finanzieren, aber nur anteilig als förderfähig zu beantragen.

In Fall b) sind nur die Investitionskosten, die durch den jeweiligen Antragsteller aufgewendet werden müssen zu beantragen.

#### **Beispiel**:

Ein Weingut besteht aus zwei rechtlich selbständigen Betrieben (betriebliche Aufspaltung in einen landwirtschaftlichen Weinbaubetrieb und ein weinvermarktendes Unternehmen). Der landwirtschaftliche Weinbaubetrieb will in ein Gebäude investieren, das zum Teil als Keller und zum Teil als Vinothek genutzt wird. Bei einer betrieblichen Aufspaltung kann weder der landwirtschaftliche Weinbaubetrieb noch das weinvermarktende Unternehmen das **gesamte** Gebäude zweckentsprechend nutzen. In diesem Fall ist für baulich nicht trennbare Investitionsgegenstände (z. B. die Gebäudehülle) ein Kostenschlüssel zu erstellen und zwei Förderanträge zu stellen. Hierbei beantragt das landwirtschaftliche Unternehmen anteilig die Kosten der Kellerei und das weinvermarktende Unternehmen anteilig die Kosten der Vinothek. Die Förderanträge sind zeitgleich zu stellen.

Ist eine eindeutige Abgrenzung selbst mit Kostenschlüssel nicht möglich, sind die entsprechenden Bestandteile nicht förderfähig.

#### **11.4 Abschluss des Vorhabens**

#### **Bewilligungszeitraum:**

Bauliche Vorhaben müssen grundsätzlich spätestens drei Jahre nach der Bewilligung fertiggestellt sein (Bewilligungszeitraum). Das Vorhaben gilt als fertiggestellt, wenn es zweckentsprechend genutzt wird.

Investitionen in Maschinen und Geräte sind grundsätzlich innerhalb von zwei Jahren nach Bewilligung abzuschließen.

Für ein Vorhaben, das sowohl ein bauliches Vorhaben als auch eine Investition in Maschinen und/oder Geräte beinhaltet gilt, dass das gesamte Vorhaben innerhalb von drei Jahren fertiggestellt sein muss.

Der Bewilligungszeitraum der Förderperiode 2014 bis 2018 endet spätestens am 31.05.2018.

Folglich verkürzt sich der Bewilligungszeitraum von drei Jahren bei Bewilligungen nach dem 31.05.2015 entsprechend. **Beispiel:**

Ein Vorhaben wird am 15.07.2014 bewilligt. Das Vorhaben muss somit spätestens am 15.07.2017 fertiggestellt sein.

#### **Zahlungsantrag:**

Voraussetzung für den Mittelabruf ist die Vorlage des Zahlungsantrags bei der LfL.

#### **Teilzahlungen** sind nicht möglich.

Die Zuwendung kann erst ausbezahlt werden, wenn alle Investitionen, für die Förderung beantragt wurde, fertiggestellt sind.

Der Zahlungsantrag ist spätestens sechs Monate nach Ende des Bewilligungszeitraums vorzulegen. Der letzte Abgabetermin für den Zahlungsantrag der Förderperiode 2014 bis 2018 ist grundsätzlich der 01.06.2018.

#### **Beispiel**:

Ein Vorhaben wird am 18.07.2017 bewilligt. Das Vorhaben muss spätestens bis 31.05.2018 fertiggestellt werden. Letzter Termin zur Vorlage des Zahlungsantrags ist der 01.06.2018.

#### **11.5 Zweckbindungsfrist**

Die Zweckbindungsfrist beträgt fünf Jahre ab Datum der Auszahlung der Zuwendung.

#### **11.6 Aufbewahrungsfristen**

Die für die Förderung relevanten Unterlagen sind mindestens für die Dauer der Zweckbindung aufzubewahren.

#### **12. Allgemeine Kontrollanforderungen und Konsequenzen**

Die Angaben in Förder- und Zahlungsanträgen sind subventionserheblich.

Die LfL ist verpflichtet, **alle Anträge** einer verwaltungsmäßigen Kontrolle zu unterziehen.

Darüber hinaus ist für einen bestimmten Prozentsatz der Anträge eine Kontrolle vor Ort zur Überprüfung der Angaben und eingegangenen Verpflichtungen durchzuführen.

Falls der Betriebsinhaber oder sein Vertreter die Durchführung einer Vor-Ort-Kontrolle unmöglich macht, werden für das Vorhaben bereits gezahlte Beträge zurückgefordert und die Bewilligung widerrufen.

Wird festgestellt, dass

- falsche Angaben gemacht wurden und/oder
- Voraussetzungen nicht gegeben sind bzw. Verpflichtungen nicht eingehalten wurden,

ist mit weitgehenden Konsequenzen zu rechnen. Diese können zum teilweisen oder ganzen Verlust bereits gezahlter Zuwendungen führen.

Bei vorsätzlichen Falschangaben kann darüber hinaus im Jahr der Feststellung kein neuer Antrag auf Förderung nach dem WBB gestellt werden.

Die Landwirtschaftsverwaltung ist verpflichtet, Tatsachen, die den Verdacht eines Subventionsbetrugs begründen, den Strafverfolgungsbehörden mitzuteilen. Wegen Subventionsbetrug wird u. a. bestraft, wer über subventionserhebliche Tatsachen unrichtige oder unvollständige, für ihn vorteilhafte Angaben macht oder den Subventionsgeber über subventionserhebliche Tatsachen in Unkenntnis lässt.

# **13. Ausfüllhinweise**

Beim Ausfüllen der Antragsunterlagen sind folgende Hinweise zu beachten:

#### **13.1 Förderantrag**

Die grau unterlegten Felder sind für Einträge der LWG bzw. der LfL vorgesehen (bitte keine Eintragungen vornehmen).

#### **Zu A.1: Vorhaben**

Wenn die Gesamtinvestition auch der Verarbeitung und Vermarktung anderer Erzeugnisse als Anhang-XIb-Erzeugnissen (vgl. Nr. 3) dient, ist die Anlage "**außerweinbauliche Erzeugnisse**" beizulegen. Die Angaben in der Anlage beziehen sich auf das beantragte Gesamtvorhaben.

#### **Beispiel:**

Eine Nutzung für außerweinbauliche Erzeugnisse kann beispielsweise vorliegen, wenn

- in der zu fördernden Vinothek auch Schnaps, Saft, Marmelade, Schokolade oder Postkarten angeboten werden sollen;
- in einem Weinwirtschaftsgebäude Schnapsflaschen gelagert werden sollen;
- mit einer beantragten Etikettiermaschine auch Schnapsflaschen ausgezeichnet werden sollen.

Wann eine Nutzung als Vinothek nicht als **bäuerliche gastronomische Einrichtung** angesehen wird, ist in diesem Merkblatt unter Nr. 7 erläutert.

Bei **Drittländern** handelt es sich um Länder außerhalb der Europäischen Union (z. B. Schweiz).

#### **Zu A.6: Investitionen**

Die Kosten sind netto (ohne Mehrwertsteuer) zu erfassen.

In der Spalte B sind die Gesamtkosten einzutragen; in der Spalte C sind die davon förderfähigen Kosten anzugeben.

Unter **Bau** sind die Kosten von Bauten, baulichen Anlagen, Kosten für die Vorbereitung des Baugrundstücks (Sicherungsmaßnahmen, Abbruchmaßnahmen, Altlastenbeseitigung, Herrichten der Geländeoberfläche), Kosten für Einrichtung sowie allgemeine Aufwendungen für Architekturleistungen zu erfassen.

Unter **Sonstiges** sind Kosten einzutragen, die im Rahmen des Gesamtprojektes angefallen, aber nicht förderfähig sind (z. B. Grundstückskauf).

#### **Zu A.7: Betreuung des Vorhabens**

Wenn die voraussichtlichen zuwendungsfähigen Investitionskosten (netto) beim Bau (Spalte C, Zeile 2 aus Punkt 6 im Antragsformular) 100.000 EUR oder mehr betragen, muss ein Vertrag mit einem zugelassenen Betreuer geschlossen werden. Die Kosten für die Betreuung können entsprechend gefördert werden.

#### **Zu A.8: Weitere öffentliche Fördermittel**

Bei **kombinierten Vorhaben eines Antragstellers** (siehe Nr. 11.3 a) ist hier anzugeben, ob eine Förderung in einem weiteren Förderprogramm (z.B. EIF-DIV) beantragt wurde.

#### **Beispiel**

Kombiniertes Vorhaben WBB und EIF-DIV mit Kostenschlüssel: Errichtung einer Vinothek und Frühstücksraum für Gästebeherbergung in einem Gebäude.

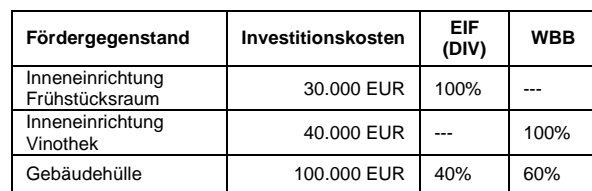

Im Förderantrag des WBB ist unter A.9 die Zuwendung, die in EIF-DIV beantragt wird, einzutragen.

#### **Sonstiges:**

Unter sonstigen öffentlichen Fördermitteln können z. B. Zuschuss von Gemeinden oder Denkmalschutz verstanden werden.

#### **Zu A.9: Finanzierung**

#### **Zuschuss**

Die voraussichtlichen zuwendungsfähigen Investitionskosten (netto) (vgl. A.6 Investitionen, Spalte C, Zeile 6 aus dem Antragsformular) sind mit dem entsprechenden Prozentsatz zu multiplizieren.

Die Höhe des Fördersatzes ist abhängig von der Kategorisierung des Unternehmens, die in Nr. 8.2 in diesem Merkblatt erläutert ist.

#### **Eigene Finanzierungsmittel**

Bei **Bargeld-/Guthabenseinsatz** von über 50.000 EUR ist eine Eigenmittelbestätigung der Bank vorzulegen.

Wird ein **Kapitalmarktdarlehen** von über 50.000 EUR in Anspruch genommen, ist eine Kreditbereitschaftserklärung der Bank vorzulegen. Es ist das entsprechende Formblatt zu verwenden.

#### **13.2 Anlage Übersicht Kostenangebote**

Für Maschinen, technische Anlagen und Einrichtungsgegenstände (ausgenommen Spülküche, Kühltheke) sind jeweils drei vergleichbare Angebote einzuholen.

Grundsätzlich können nur die Kosten des billigsten Angebots als zuwendungsfähig anerkannt werden. Grundlage des Finanzierungsplans im Antrag ist unabhängig davon dennoch das Angebot der Maschine, technischen Anlage oder beweglichen Einrichtung, die tatsächlich angeschafft werden soll. Können nicht mindestens drei Angebote vorgelegt werden, ist dies nachvollziehbar zu begründen.

Für bauliche Vorhaben ist ein Kostenvoranschlag ausreichend.

Es wird darauf hingewiesen, dass weitergehende Bestimmungen, die den Zuwendungsempfänger zur Anwendung von Vergabevorschriften verpflichten, insbesondere als öffentlicher Antragsteller nach § 98 GWB, hiervon unberührt bleiben.

# **14. Sonstige Hinweise**

#### **14.1 Rechtliche Grundlagen**

Grundlagen für die Förderung sind:

- die Durchführungsbestimmungen des Bayerischen Staatsministeriums für Ernährung, Landwirtschaft und Forsten zum Bayerischen Programm zur Stärkung des Weinbaues – Teil B Investitionsförderung vom 28. April 2014,
- die Verordnung (EG) Nr. 555/2008 der Kommission vom 27. Juni 2008 in Verbindung mit
- der Verordnung (EU) Nr. 1308/2013 des Rates vom 17. Oktober 2013

#### **14.2 Datenschutz**

Die mit dem Antrag einschließlich Anlagen erhobenen Daten werden zur Feststellung der Förderberechtigung und –höhe benötigt und gespeichert.

Die Daten werden an das Bayerische Staatsministerium für Ernährung, Landwirtschaft und Forsten für die Überwachung der Mittelauszahlung sowie zur Erstellung des Agrarberichts und sonstiger vorgeschriebener Berichte übermittelt.

#### **14.3 Information und Publizität**

Die Mitgliedstaaten der Europäischen Union sind gemäß Artikel 111 der Verordnung (EU) Nr. 1306/2013 des Europäischen

Parlaments und des Rates vom 17. Dezember 2013 über die Finanzierung, die Verwaltung und das Kontrollsystem der gemeinsamen Agrarpolitik (ABl. L 347 vom 20.12.2013, S. 549) sowie der hierzu erlassenen Durchführungsbestimmungen verpflichtet, die Begünstigten von Mitteln aus dem Europäischen Garantiefonds für die Landwirtschaft (EGFL) und dem Europäischen Landwirtschaftsfonds für die Entwicklung des Ländlichen Raumes (ELER), im Folgenden zusammenfassend als EU-Agrarfonds bezeichnet, nachträglich im Internet zu veröffentlichen. Zum Zweck des Schutzes der finanziellen Interessen der Europäischen Union können die Daten der Begünstigten von Rechnungsprüfungs- und Untersuchungseinrichtungen der Europäischen Union, des Bundes, der Länder, der Kreise und der Gemeinden verarbeitet werden. Mit der Veröffentlichung der Informationen über die Begünstigten von Mitteln aus den EU-Agrarfonds verfolgt die Europäische Union das Ziel, die Kontrolle der Verwendung der EU-Gemeinschaftsmittel zu verstärken sowie die Transparenz der Verwendung von Gemeinschaftsmitteln und die Öffentlichkeitswirkung und Akzeptanz der Europäischen Agrarpolitik zu verbessern. Die Veröffentlichungspflicht besteht für alle ab dem EU-Haushaltsjahr 2014 (von 16. Oktober 2013 bis 15. Oktober 2014) an die Begünstigten getätigten Zahlungen aus den EU-Agrarfonds.

Die Veröffentlichung enthält folgende Informationen:

- a) den Namen der Begünstigten, und zwar
- bei natürlichen Personen Vorname und Nachname;
- − den vollständigen eingetragenen Namen mit Rechtsform, sofern der Begünstigte eine juristische Person ist;
- − den vollständigen eingetragenen oder anderweitig amtlich anerkannten Namen der Vereinigung, sofern der Begünstigte eine Vereinigung ohne eigene Rechtspersönlichkeit ist;
- b) die Gemeinde, in der der Begünstigte wohnt oder eingetragen ist, sowie die Postleitzahl;
- c) für jede aus den EU-Agrarfonds finanzierte Maßnahme die Beträge der Zahlungen, die der Begünstigte in dem betreffenden Haushaltsjahr erhalten hat;
- d) Art und Beschreibung der aus den EU-Agrarfonds finanzierten Maßnahmen unter Angabe des Fonds, aus dem die Zahlungen gemäß Buchstabe c) gewährt werden.

Die zu veröffentlichenden Beträge der Zahlungen für die aus dem ELER finanzierten Maßnahmen entsprechen dem Gesamtbetrag der öffentlichen Zahlungen, einschließlich des Beitrags der Europäischen Union und des nationalen Beitrags.

Ausgenommen von der Veröffentlichung des Namens sind gemäß Artikel 112 der Verordnung (EU) Nr. 1306/2013 Begünstigte, deren Gesamtbeihilfebetrag aus den EU-Agrarfonds gleich oder niedriger als der Schwellenwert in Höhe von 1.250 € ist. In diesem Fall erfolgt eine anonymisierte Veröffentlichung des Begünstigten.

Die Veröffentlichung erfolgt auf Grundlage der Verpflichtung der Mitgliedstaaten nach

- − der Verordnung (EU) Nr.1306/2013 des Europäischen Parlaments und des Rates vom 17. Dezember 2013 über die Finanzierung, die Verwaltung und das Kontrollsystem der Gemeinsamen Agrarpolitik und der hierzu erlassenen Durchführungsbestimmungen
- sowie der (noch zu erlassenden) Novelle des Agrar- und Fischereifonds-Informationen-Gesetzes (AFIG) und der Novelle der Agrar- und Fischerei-Informationen-Verordnung (AFIVO).

Die Informationen werden auf einer besonderen – vom Bund und den Ländern gemeinsam betriebenen – Internetseite der Bundesanstalt für Landwirtschaft und Ernährung (BLE) unter der Internetadresse

#### [www.agrar-fischerei-zahlungen.de](http://www.agrar-fischerei-zahlungen.de/)

von den für die Zahlungen zuständigen Stellen des Bundes und der Länder veröffentlicht. Sie bleiben vom Zeitpunkt der ersten

Veröffentlichung an zwei Jahre lang zugänglich. Die Vorschriften der Richtlinie 95/46/EG des Europäischen Parlaments und des Rates vom 24. Oktober 1995 zum Schutz natürlicher Personen bei der Verarbeitung personenbezogener Daten und zum freien Datenverkehr (Abl. L 281 vom 23.11.1995, S. 31) in der jeweils gültigen Fassung sowie die nationalen Datenschutzbestimmungen des Bundes und der Länder bleiben unberührt. Auf die in diesen Rechtsvorschriften geregelten Datenschutzrechte und die Verfahren zur Ausübung dieser Rechte wird verwiesen. Die sich daraus ergebenden Rechte auf Widerspruch, Berichtigung, Sperrung oder Löschung unrichtiger Daten können bei den jeweils für die Zahlung der Mittel zuständigen Stellen der Länder und des Bundes geltend gemacht werden. Die Europäische Kommission hat unter ihrer zentralen Internetseite eine Website

[http://ec.europa.eu/grants/search/beneficiaries\\_de.htm](http://ec.europa.eu/grants/search/beneficiaries_de.htm) eingerichtet, die auf die Veröffentlichungs-Internetseiten aller Mitgliedstaaten hinweist

#### **14.4 Schwarzarbeitsbekämpfungsgesetz**

Fördervoraussetzung ist, dass gegen den Antragsteller oder dessen nach Satzung oder Gesetz Vertretungsberechtigten in den letzten 5 Jahren keine Geldbuße von wenigstens 2.500 Euro nach § 404 Absatz 2 Nummer 3 des Dritten Buches Sozialgesetzbuch rechtskräftig verhängt wurde oder der Antragsteller oder dessen nach Satzung oder Gesetz Vertretungsberechtigten nicht nach den §§ 10, 10a oder 11 des Schwarzarbeitsbekämpfungsgesetzes zu einer Freiheitsstrafe von mehr als drei Monaten oder einer Geldstrafe von mehr als 90 Tagessätzen rechtskräftig verurteilt wurde.

#### **15. Beratungsstelle, Bewilligungsstelle, Ansprechpartner**

Beratungsstelle und Stelle zur Annahme der Förderanträge ist die

**Bayerische Landesanstalt für Weinbau und Gartenbau Abteilung Weinbau Sachgebiet Beratung, Förderung und Ökonomie (W4) An der Steige 15 97209 Veitshöchheim**

Bewilligungsstelle und Stelle zur Annahme der Zahlungsanträge ist die

**Bayerische Landesanstalt für Landwirtschaft (LfL) AFR 2 Menzinger Straße 54 80638 München**